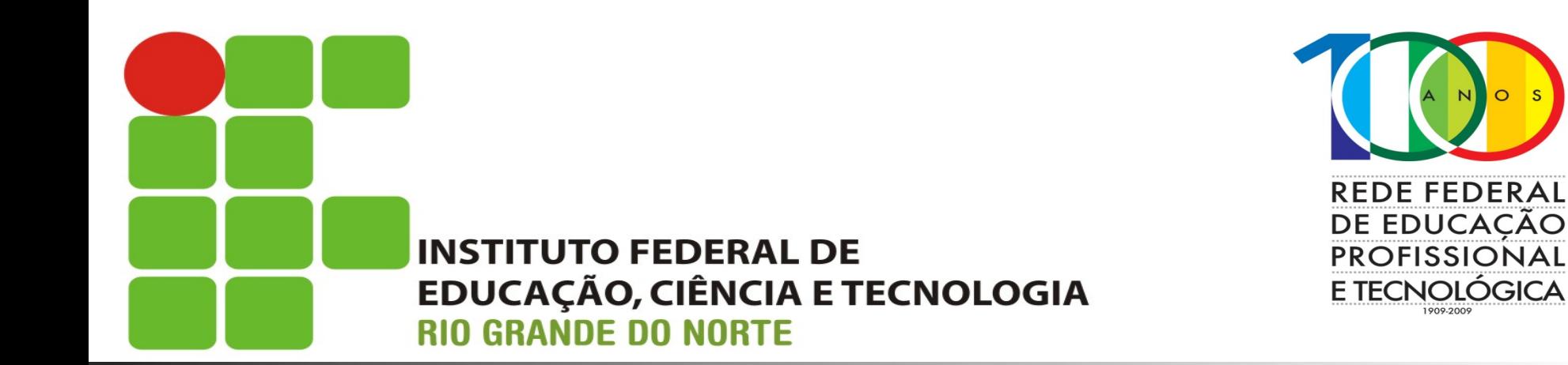

### **Sistemas Operacionais de Redes**

Aula: Gerenciamento de processos Professor: Jefferson Silva

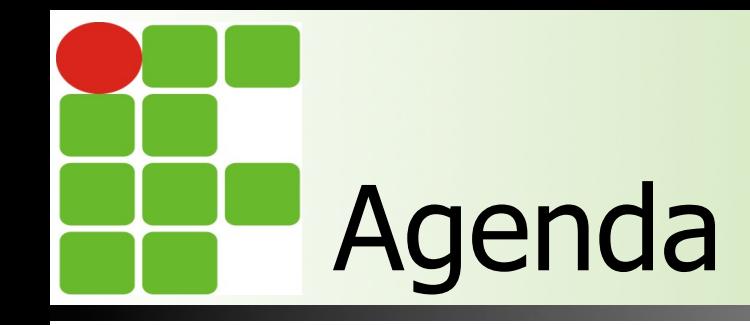

**n** Conhecer o que é um processo **n** Quais as funções de um processo? **n** Gerenciar processos **n** Finalizar processos  $\blacksquare$  Referências

## O que é um processo ?

**II Um processo é basicamente um programa** em execução (TANENBAUM, 2014)

Um processo é o contêiner que detém todas as informações necessárias para rodar um programa (TANENBAUM, 2014)

**n** Cada programa detém o seu processo

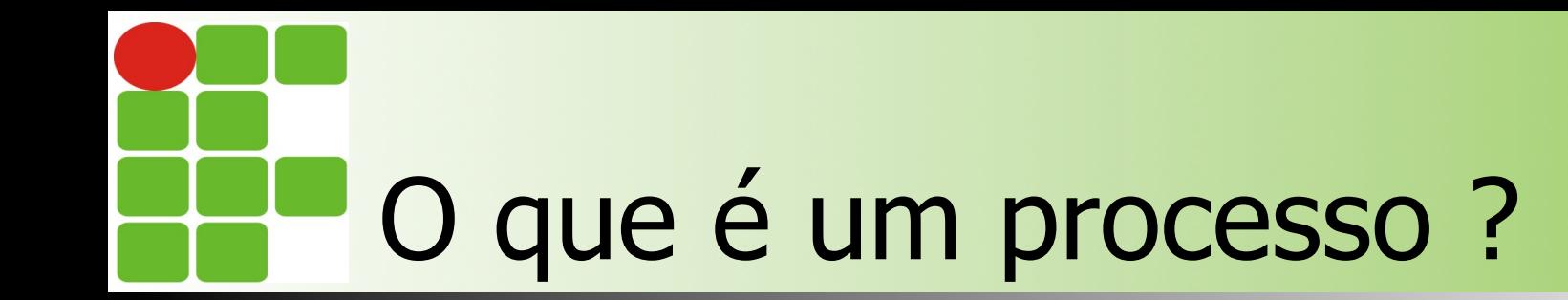

- **n Um processo pode ter processos** filhos
- Cabe ao sistema operacional gerenciar os processos correntes

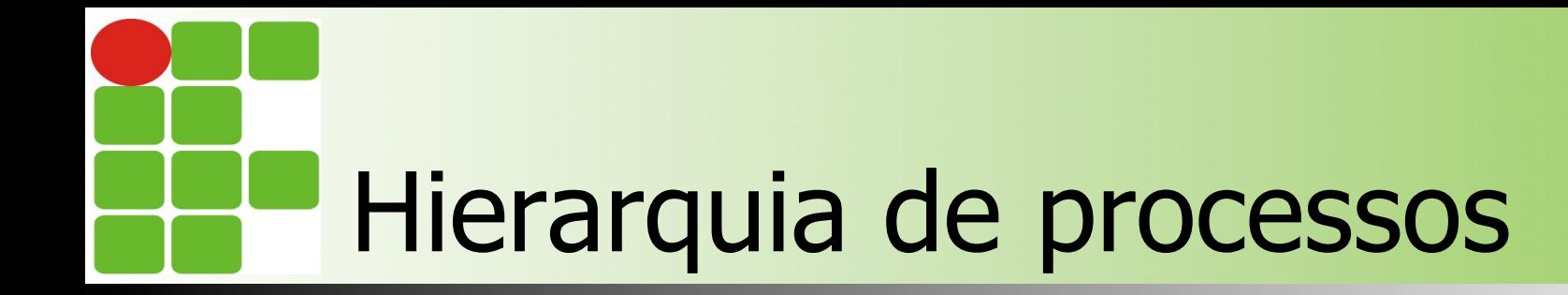

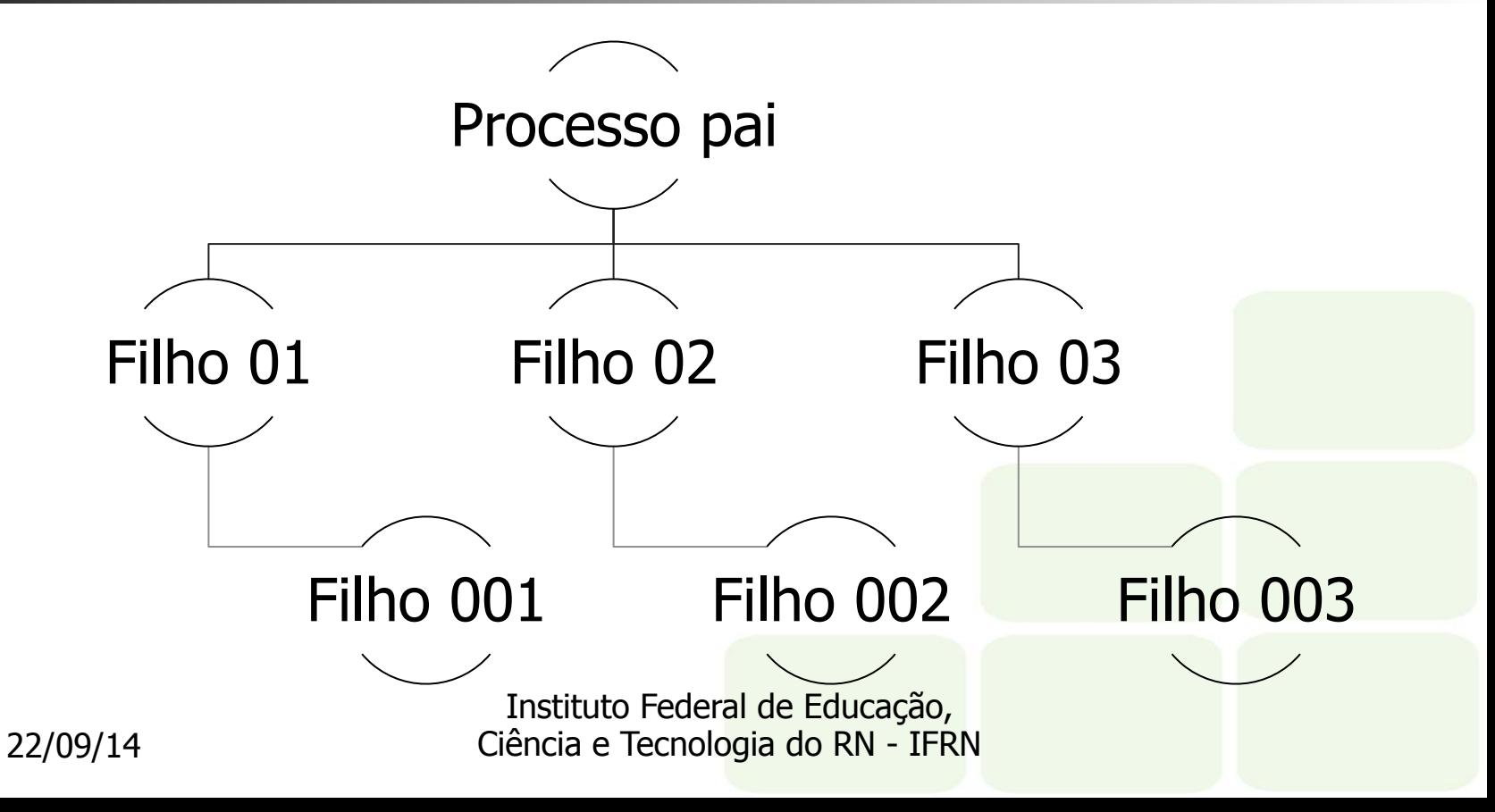

### Exemplo de hierarquia - Linux

root@jarvis:~# pstree init---VBoxService---7\*[{VBoxService}] -acpi\_fakekeyd -acpid -atd -avahi-daemon--avahi-daemon -bluetoothd -console-kit-dae--64\*[{console-kit-dae}] -cron -cupsd -dbus-daemon dhclient -exim4 -5\*[getty] -login——bash——top polkitd--{polkitd} -rpc.idmapd -rpc.statd -rpcbind -rsyslogd--3\*[{rsyslogd}] -sshd——sshd——bash——pstree<br>-udevd——2\*[udevd] 22/09/14

## Exemplo de hierarquia - Linux

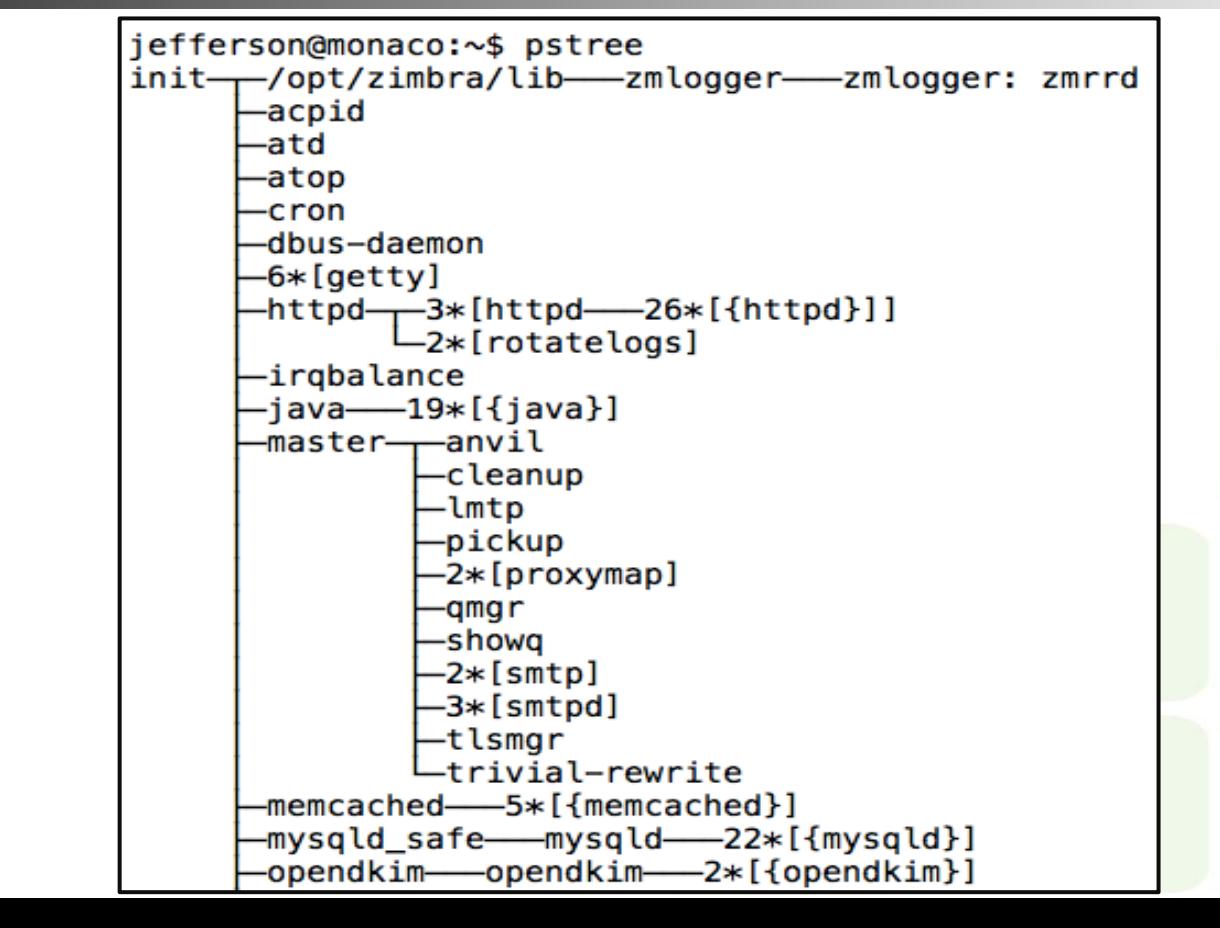

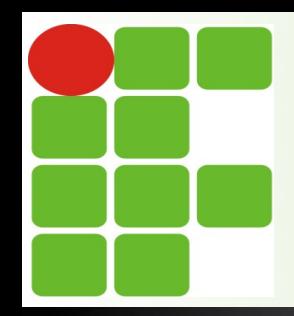

## **COMO GERENCIÁ-LOS ? O QUE GERENCIAR ?**

Instituto Federal de Educação, Ciência e Tecnologia do RN - IFRN

# Gerenciamento de processos

■ Cabe ao Sistema Operacional (SO) gerenciar todos os recursos da máquina

■ Os processos demandam recursos (que são finitos)

# Gerenciamento de processos

■ O SO precisa conceder os recursos, mas "vigiá-los"

■ Apenas alguns processos são executados por vez

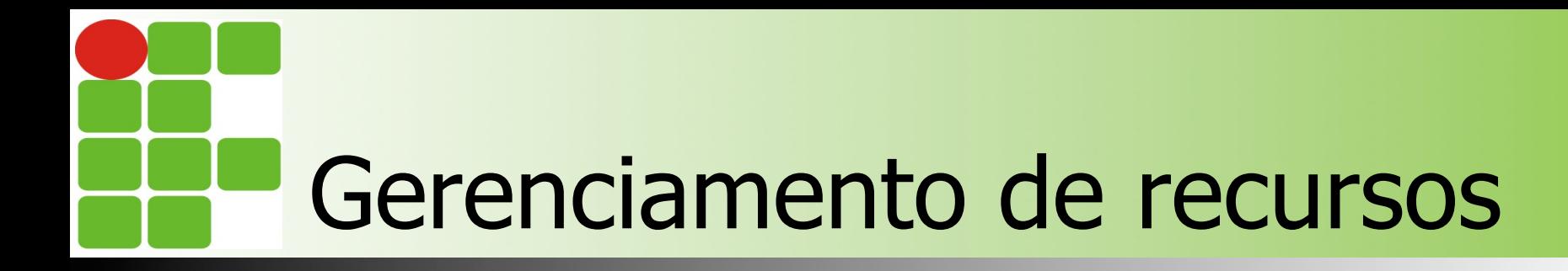

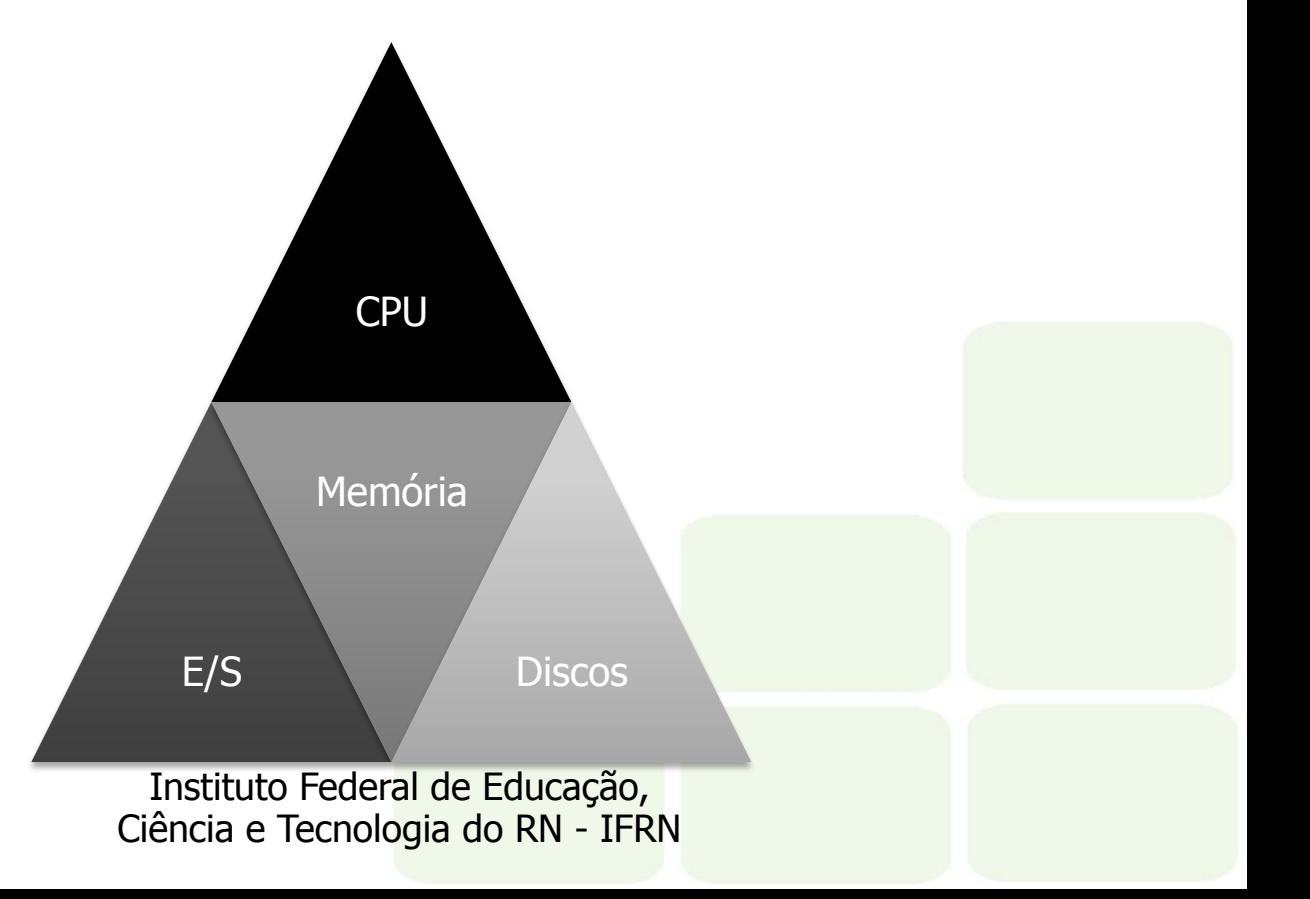

## Como o SO gerencia os procesos ?

**n** Por meio das prioridades ■ Cada processo tem um *Process ID* (PID) ■ Cada PID tem a sua prioridade No Linux, as prioridades vão de -20 a 19

Quanto menor, maior a prioridade

## Gerenciando processos no Linux

- Quando o computador é ligado o BIOS procura pelo gerenciador de boot no HD
	- Os gerenciadores mais comuns são o GRUB e o LILO
- O GRUB ou LILO carregam o kernel na memória
- O kernel inicia um processo chamado init
- O init carrega todas as outras aplicações
- Por fim, o init inicia o getty é o responsável pela autenticação dos usuários e inicia o processo do shell

Instituto Federal de Educação, Ciência e Tecnologia do RN - IFRN

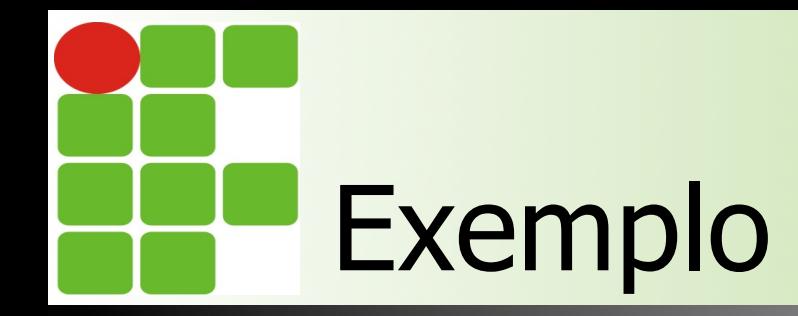

root@jarvis:~# pstree init---VBoxService---7\*[{VBoxService}] -acpi\_fakekeyd -acpid -atd -avahi-daemon--avahi-daemon -bluetoothd -console-kit-dae----64\*[{console-kit-dae}] -cron -cupsd -dbus-daemon dhclient -exim4 -5\*[getty]| -login——bash——top| -polkitd——{polkitd} -rpc.idmapd -rpc.statd -rpcbind -rsyslogd-3\*[{rsyslogd}] -sshd——sshd——bash——pstree<br>-udevd——2\*[udevd]

# Como gerenciar efetivamente ?

#### **n** Os comandos que iremos utilizar são:

#### ps [opções]

**n** Gera uma lista com todos os processos em execução

**n** pstree [opções]

**n** Mostra os processos na hierarquia

#### **n** top [opções]

n Mostra os processos em execução (como o ps), mas atualizando a tela

> Instituto Federal de Educação, Ciência e Tecnologia do RN - IFRN

# Como gerenciar efetivamente ?

#### ■ Os comandos que iremos utilizar são:

#### n kill [opções] PID

- n O seu principal uso é para matar (via PID) os processos em execução
- n killall [opções] nome
	- $\blacksquare$  Similar ao kill, mas mata pelo nome
- nohup [comando]
	- n Executa uma aplicação e a mantém funcionando independente do usuário estar conectado ou não
- **n** free [opções]
	- n Mostra a quantidade de memória disponível no sistema

Instituto Federal de Educação, Ciência e Tecnologia do RN - IFRN

## Alterando a prioridade dos processos

#### Nice [prioridade] comando

- "legal", em inglês. Usado para definir a prioridade de um programa que será iniciado
- Quanto "menos legal" com os outros, maior a sua prioridade
- n Renice [+/- prioridade] [opções] PID/ usuario
	- Utilizado para alterar a prioridade de um processo já em execução

Instituto Federal de Educação, Ciência e Tecnologia do RN - IFRN